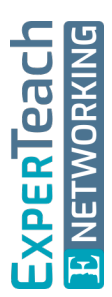

# **TCP/IP** Protokolle, Adressierung, Routing

**Die TCP/IP-Protokollfamilie spielt in der IT-Welt eine dominante Rolle. Selbst Anwendungen wie die Telefonie, die früher mit IP nichts zu tun hatten, sind heute fester Bestandteil von TCP/IP. Die Kenntnis der zugehörigen Protokolle ist für jeden System- oder Netzwerkadministrator ein absolutes Muss. Das mit vielen praktischen Beispielen vermittelte Know-how ermöglicht es den Teilnehmern, die Planung, den Aufbau, den Betrieb und die Administration von IP-basierten Netzwerken aktiv mitzugestalten. Die Schwerpunkte dieses Kurses liegen auf der Kommunikation zwischen Clients und Servern, den dafür benötigten Protokollen und Diensten, und den gängigsten TCP/IP-basierten Anwendungen.**

## **Kursinhalt**

- Überblick über die TCP/IP-Protokollfamilie
- Einsatzgebiete und Anwendungen für TCP/IP
- Endgeräte und Vermittler Komponenten im TCP/IP-Netz
- Adressierung mit IPv4 und IPv6
- Öffentliche und private IP-Adressen
- IP-Netze, Subnetzmasken und Default Gateways
- Network und Port Address Translation (NAT und PAT)
- TCP/IP in lokalen Netzwerken Zusammenarbeit mit Ethernet und WLAN
- Adressauflösung (ARP)
- IP-Routing in Firmen und im Internet, Routing Protokolle
- Das Protokoll ICMP für Tests und Fehlersuche
- Dynamic Host Configuration Protocol (DHCP)
- Namensauflösung über Domain Name Service (DNS)
- Das Transportprotokoll TCP Ports, Flusskontrolle und Retransmissions
- Das Transportprotokoll UDP und seine Besonderheiten
- Klassische TCP/IP-Anwendungen wie HTTP und FTP, Telnet, SSH und Voice over IP
- Bedrohungen und Sicherheit in IP-Netzwerken
- Übungen und Demonstrationen am Testnetz

 **E-Book** Sie erhalten das ausführliche deutschsprachige Unterlagenpaket aus der Reihe ExperTeach Networking – Print, E-Book und personalisiertes PDF! Bei Online-Teilnahme erhalten Sie das E-Book sowie das personalisierte PDF.

### **Zielgruppe**

Der Kurs vermittelt das kleine Einmaleins des Netzwerkens für alle, die mit der Planung, Implementierung und dem Betrieb von Client-Serversystemen und Netzwerken betraut sind. Er eignet sich für jeden, der sich aus einem technischen Blickwinkel mit der Welt von TCP/IP befassen möchte.

## **Voraussetzungen**

Grundlegende Netzwerkkenntnisse, wie sie z. B. durch Besuch des Kurses Netzwerktechnologien – Alles Wichtige auf einen Blick! vermittelt werden, sind Voraussetzung für eine erfolgreiche Kursteilnahme.

#### **Dieser Kurs im Web**

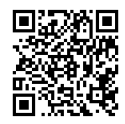

**国語簿目 Alle tagesaktuellen Informationen** und Möglichkeiten zur Bestellung finden Sie unter dem folgenden Link: www.experteach.ch/go/**INIP**

## **Vormerkung**

Sie können auf unserer Website einen Platz kostenlos und unverbindlich für 7 Tage reservieren. Dies geht auch telefonisch unter 06074 4868-0.

#### **Garantierte Kurstermine**

Für Ihre Planungssicherheit bieten wir stets eine große Auswahl garantierter Kurstermine an.

#### **Ihr Kurs maßgeschneidert**

Diesen Kurs können wir für Ihr Projekt exakt an Ihre Anforderungen anpassen.

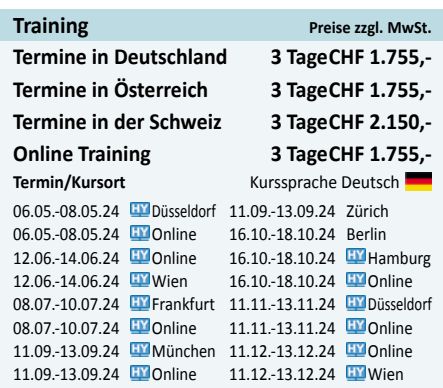

**TCP/IP**

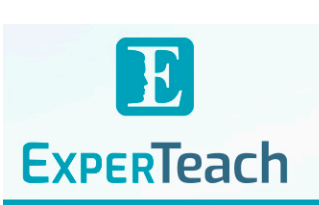

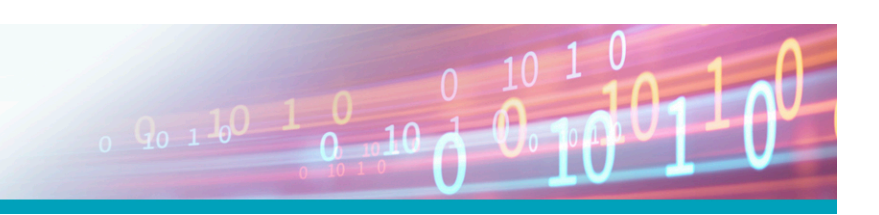

## Inhaltsverzeichnis **TCP/IP – Protokolle, Adressierung, Routing**

**6.3.2** HTTP-Versionen **6.3.3** Das HTTP-Protokoll

**6.4.1** Active FTP **6.4.2** Passive FTP **6.4.3** TFTP

**6.6.2** Die Signalisierung **6.6.3** Verbindungsaufbau mit SIP **6.7** Remote-Zugriff via Telnet oder SSH **6.8** SNMP zur Netzüberwachung **6.8.1** Die Management Information Base (MIB)

**A A.1**

**A.3 A.4**

**B**

**B.2 B.3**

**C**

CERT

 $150$ 

**6.3.4** Kommunikationsverhalten von HTTP/1.1 **6.3.5** Kommunikationsverhalten von HTTP/2 **6.3.6** Funktion und Aufgabe eines Proxy Servers **6.3.7** HTTPS – Sichere Übertragung **6.4** File Transfer mit FTP und TFTP

**6.4.4** Filesharing – Peer-to-Peer-Anwendungen **6.5** E-Mail – Elektronische Post **6.6** Voice over IP (VoIP)

**6.6.1** Echtzeitanwendungen über IP – RTP

**A.1.1** Anschluss von Vor-Ort Clients **A.1.2** Zugang zu virtuellen Clients **A.2** Wireshark - Kurzübersicht **A.2.1** Start einer Aufzeichnung **A.2.2** Anzeigefilter

Das Testnetz

**TCP/IP - Praktische Übungen im Testnetz**

**A.2.3** Speichern einer Aufzeichnung **A.2.4** Grundlegende Anzeigefilter **A.2.5** Speichern von gefilterten Paketen

Labor 1 – Ping im Detail

Labor 2 – Routing-Tabelle des Endgeräts

**A.5** Labor 3 – DHCP-Abläufe **A.6** Labor 4 – Manuelle IP-Adressen **A.7** Labor 5 – ARP-Tabellen **A.7.1** Labor 5b – Adressauflösung lokal **A.7.2** Labor 5c – Auflösung für fremde Netze

**A.8** Labor 6 – Traceroute

**A.9** Labor 7 – Fehlerhafte IP-Informationen **A.9.1** Labor 7b – Fehlerhafte Subnetzmaske - I **A.9.2** Labor 7c – Fehlerhafte Subnetzmaske - II **A.10** Labor 8 – Doppelte IP-Adresse **A.11** Labor 9 – DHCP-Probleme **A.12** Labor 10 – FTP

**A.13** Labor 11 – IPv6 im Headquarter **A.13.1** IPv6-Adressen und DNS **A.13.2** Autokonfiguration mit SLAAC **A.13.3** DHCPv6 in Aktion **A.14** Lösungen der Laborübungen

**B.1** Übung: Schreibweise der Subnetzmaske

**Übungsaufgaben zur IP-Adressierung und Subnetting**

 $10 - N$ 

Übung: Subnetzrechnung mit Magic Number

**B.4** Übung: Variables Subnetting (VLSM) **B.5** Lösungen zu den Übungsaufgaben

**Nützliche Befehle**

Übung: Subnetze berechnen

- **1 Die TCP/IP-Welt im Überblick**
- **1.1** Erfolgsgeschichte des Internet Protokolls
- **1.1.1** Internet Standards
- **1.2** Einsatzgebiete und Trends
- **1.2.1** Wer spricht IP?
- **1.2.2** IP im Local Area Network (LAN)
- **1.2.3** IP im Firmennetz
- **1.2.4** IP im Internet
- **1.3** Der große Trend: Das Internet of Things (IoT)
- **1.3.1** Anwendungsfelder des IoT
- **1.3.2** Digitalisierung
- **1.3.3** Beispiel: Digitalisierung in der Produktion
- **1.4** Die Protokollfamilie und ihre Aufgaben
- **1.4.1** IP-Pakete
- **1.4.2** IP-Adressierung und Routing
- **1.4.3** Routing und Erreichbarkeitsinformation
- **1.4.4** Anforderung: Definierte Quality of Service
- **1.4.5** Die Ebene 2
- **1.4.6** Ende-zu-Ende-Routing

#### **2 IP Version 4 – Adressen, Netze und Funktionen**

- **2.1** Adressierung mit IPv4
- **2.1.1** Aufgaben der IP-Adressierung
- **2.1.2** Darstellung einer IP-Adresse
- **2.1.3** Die Subnetzmaske
- **2.1.4** Adressen und Netze
- **2.1.5** Netzadressen und Broadcasts
- **2.2** Öffentliche und private IP-Adressen
- **2.2.1** Private IPv4-Adressen und NAT
- **2.3** Subnetting für IPv4
- **2.3.1** Berechnung von Subnetzen
- **2.3.2** Subnetting mit Netzen gleicher Größe
- **2.3.3** Variable Length Subnet Masking (VLSM)
- **2.3.4** Subnetting und Route Summarization
- **2.4** IPv4 Felder und Protokollfunktionen
- **2.4.1** Type of Service **2.4.2** MTU und Fragmentierung
- **2.4.3** Time to Live
- **2.5** Das Address Resolution Protocol (ARP)
- **2.5.1** IP-Adressierung und ARP
- **2.5.2** ARP Cache
- **2.5.3** Duplicate Address Test mit ARP
- **2.6** ICMP Fehlerbehandlung und Diagnose
- **2.6.1** Der ICMP Ping und Echo
- **2.6.2** ICMP-Fehlermeldungen
- **2.7** Multicast-Adressen und Multicasting
- **2.7.1** Multicast-IP-Adressen
- **2.7.2** Multicasting im LAN

#### **3 IP Version 6 – Adressen, Netze und Funktionen**

- **3.1** Motivation für IPv6
- **3.1.1** Adressraum
- **3.1.2** Header und Routing
- **3.2** Veränderungen mit IPv6
- **3.2.1** Protokollheader
- **3.2.2** Erweiterungen und Next Header
- **3.2.3** IPsec
- **3.3** IPv6-Adressen und Adresstypen
- **3.3.1** Adressierungskonzept
- **3.3.2** Struktur von IPv6-Adressen
- **3.3.3** Adresstypen
- **3.3.4** Besondere Adressen **3.4** ICMPv6 **3.4.1** ICMPv6 Echo und Echo Reply
- **3.4.2** ICMPv6-Fehlermeldungen
- **3.5** Neighbor Discovery mit ICMPv6
- **3.6** Adressvergabe bei IPv6
- **3.6.1** Statische Konfiguration
- **3.6.2** Stateless Autoconfiguration **3.6.3** DHCPv6
- **3.7** Interworking mit IPv4
- **3.7.1** Configured Tunneling

#### **4 IP Routing – Der Weg durch das Netz**

- **4.1** IP Routing – Definition
- **4.2** Der Datentransport durch ein Netz
- **4.2.1** Paket versenden
- **4.2.2** Paket empfangen
- **4.2.3** Routing-Entscheidung
- **4.2.4** Exit Interface
- **4.2.5** Eine Routing-Tabelle
- **4.3** Statisches oder dynamisches Routing
- **4.4** Routing-Protokolle
- **4.4.1** Wegewahl anhand von Metriken
- **4.4.2** Metriken von Routingprotokollen
- **4.4.3** Klassifizierung von Routing-Protokollen
- **4.4.4** Einsatzgebiete gängiger Routing-Protokolle
- **4.4.5** Beispiel RIP
- **4.4.6** Beispiel OSPF
- **4.5** Routing im Internet
- **4.5.1** Übergabepunkte
- **4.5.2** Routingprotokolle im Internet

#### **5 Die Transportprotokolle**

- **5.1** Transportprotokolle
- **5.1.1** Aufgaben und Funktionen
- **5.1.2** Source und Destination Port
- **5.2** UDP verbindungslos und ungesichert
- **5.2.1** Ungesicherte Kommunikation
- **5.2.2** Typische UDP-Anwendungen
- **5.3** TCP verbindungsorientiert und gesichert
- **5.3.1** Die Flags im Code-Feld

**6 6.1** DHCP

**FØCUS** 

**TOP** 

2023

**TOP** 

2023

TECHNISMESS.N<br>In Boordaten Hi<br>Facty - Fift D

**6.1.4** BootP-Relay **6.2** DNS – Arbeiten mit Namen **6.2.1** Namensauflösung über DNS **6.2.2** DNS zwischen Client und Server **6.3** HTTP – World Wide Web **6.3.1** Browser und Server

- **5.3.2** TCP-Basisfunktionen
- **5.3.3** TCP-Optionen im Verbindungsaufbau
- **5.3.4** Sequenzierung von Daten
- **5.3.5** Überlast und Flussregelung
- **5.3.6** Paketverluste und Retransmission **5.4** SCTP **5.5** QUIC – Das neue Transportprotokoll

**5.6** HTTP – Der heimliche Transport

**6.1.1** DHCP Standardfunktionen: DORA **6.1.2** Weitere DHCP-Funktionen **6.1.3** Duplicate Address Test (DAT)

brandeins<br>/thema

2023

**Beste** 

 $(b)$ 

**Typische Anwendungen der TCP/IP-Welt**

**ExperTeach AG** Kronenstrasse 11 • 8735 St. Gallenkappel • Telefon: +41 55 420 2591 • Fax: +41 55 420 2592 • info@experteach.ch • www.experteach.ch

Top 2023

kununu